### ИНСТИТУТ ЛАЗЕРНЫХ И ПЛАЗМЕННЫХ ТЕХНОЛОГИЙ

## КАФЕДРА ЛАЗЕРНОЙ ФИЗИКИ

### ОДОБРЕНО НТС ЛАПЛАЗ

Протокол № 1/04-577

от 27.04.2023 г.

## **РАБОЧАЯ ПРОГРАММА УЧЕБНОЙ ДИСЦИПЛИНЫ**

### КОМПЬЮТЕРНЫЙ ПРАКТИКУМ: КОМПЬЮТЕРНОЕ ПРОЕКТИРОВАНИЕ

Направление подготовки (специальность)

[1] 12.03.05 Лазерная техника и лазерные технологии

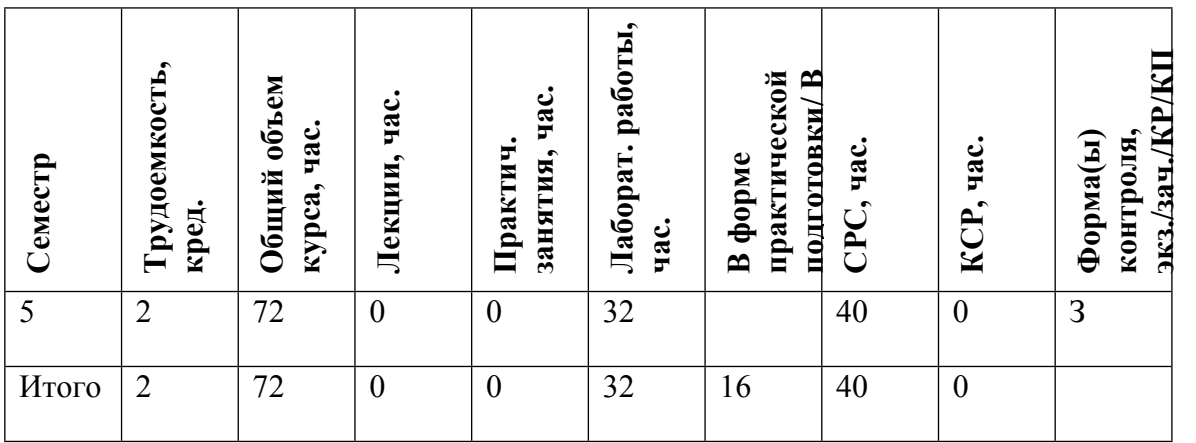

#### **АННОТАЦИЯ**

В курсе изучаются принципы проектирования оптических систем с помощью программного пакета ZEMAX, а также основные понятия и характеристики оптических систем.

### **1. ЦЕЛИ И ЗАДАЧИ ОСВОЕНИЯ УЧЕБНОЙ ДИСЦИПЛИНЫ**

Цель курса - формирование у студентов практических навыков проектирование оптических систем с использованием современных программных средств. Основной задачей курса является освоение проектирования оптических систем с использованием пакета программ Zemax.

### **2. МЕСТО УЧЕБНОЙ ДИСЦИПЛИНЫ В СТРУКТУРЕ ООП ВО**

При составлении программы учебной дисциплины «предполагалось, что студент знаком с содержанием основных разделов курсов высшей математики, общей физики и физической оптики, желательно также наличие общих базовых представлений из области информатики и вычислительной техники.

Программой курса предусмотрено, что студент должен научиться использовать пакеты прикладных программ для расчёта и конструирования оптических систем различного назначения.

Знания, приобретенные студентом при освоении данной дисциплины, необходимы для успешного завершения обучения в рамках образовательной программы.

## **3. ФОРМИРУЕМЫЕ КОМПЕТЕНЦИИ И ПЛАНИРУЕМЫЕ РЕЗУЛЬТАТЫ ОБУЧЕНИЯ**

Универсальные и(или) общепрофессиональные компетенции:

Код и наименование компетенции | Код и наименование индикатора достижения компетенции

Профессиональные компетенции в соотвествии с задачами и объектами (областями знаний) профессиональной деятельности:

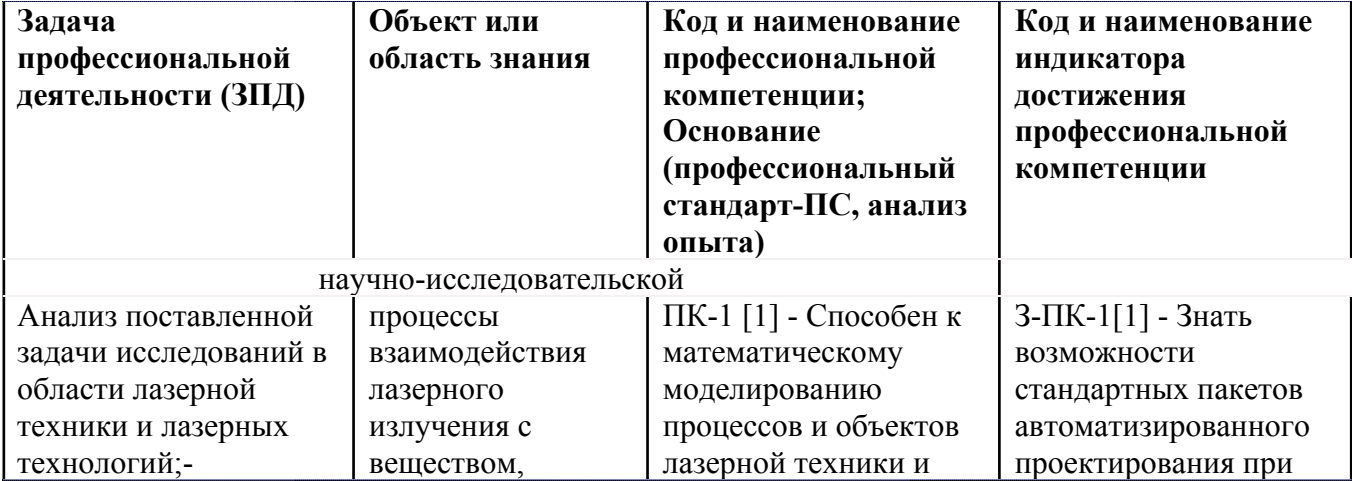

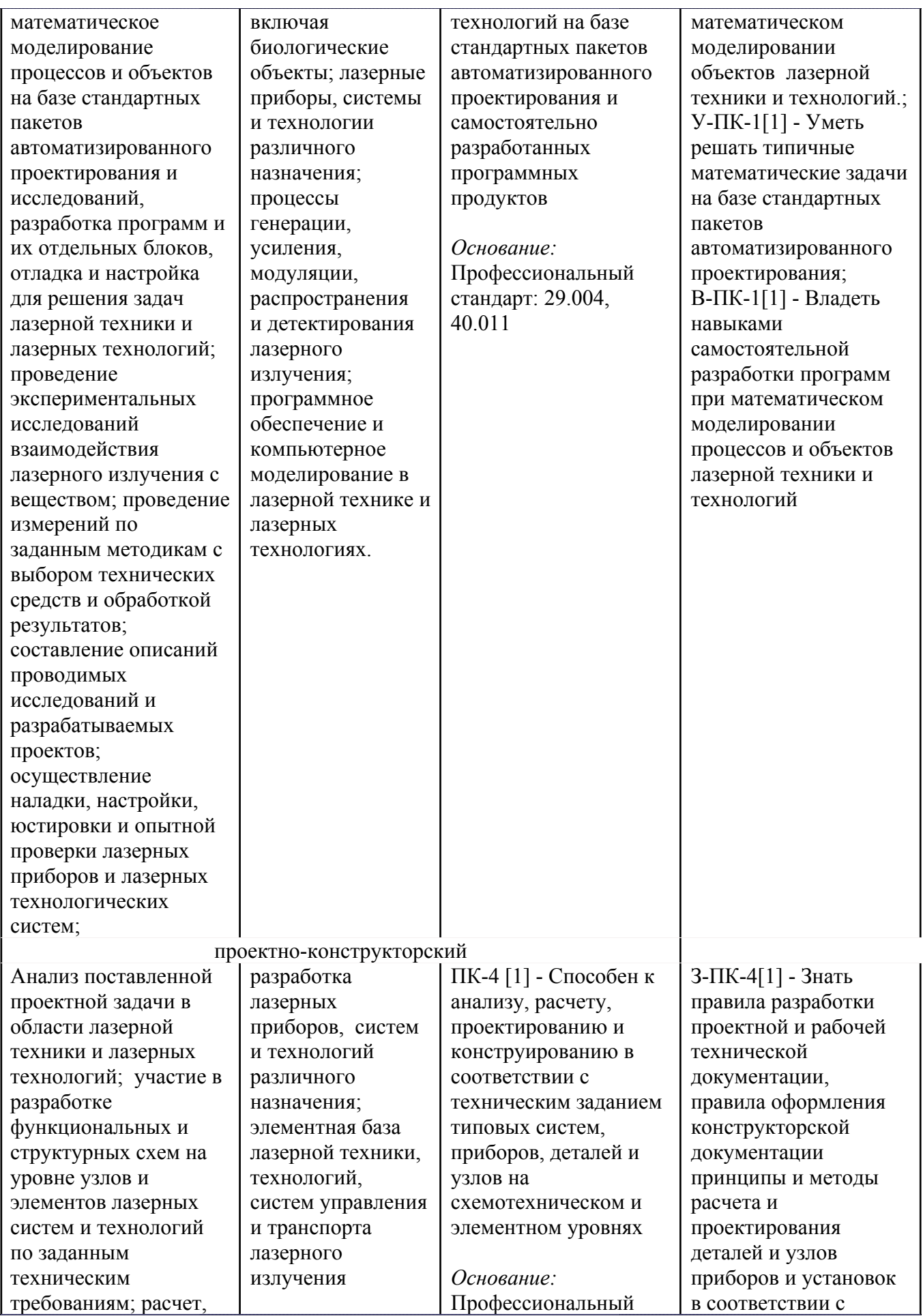

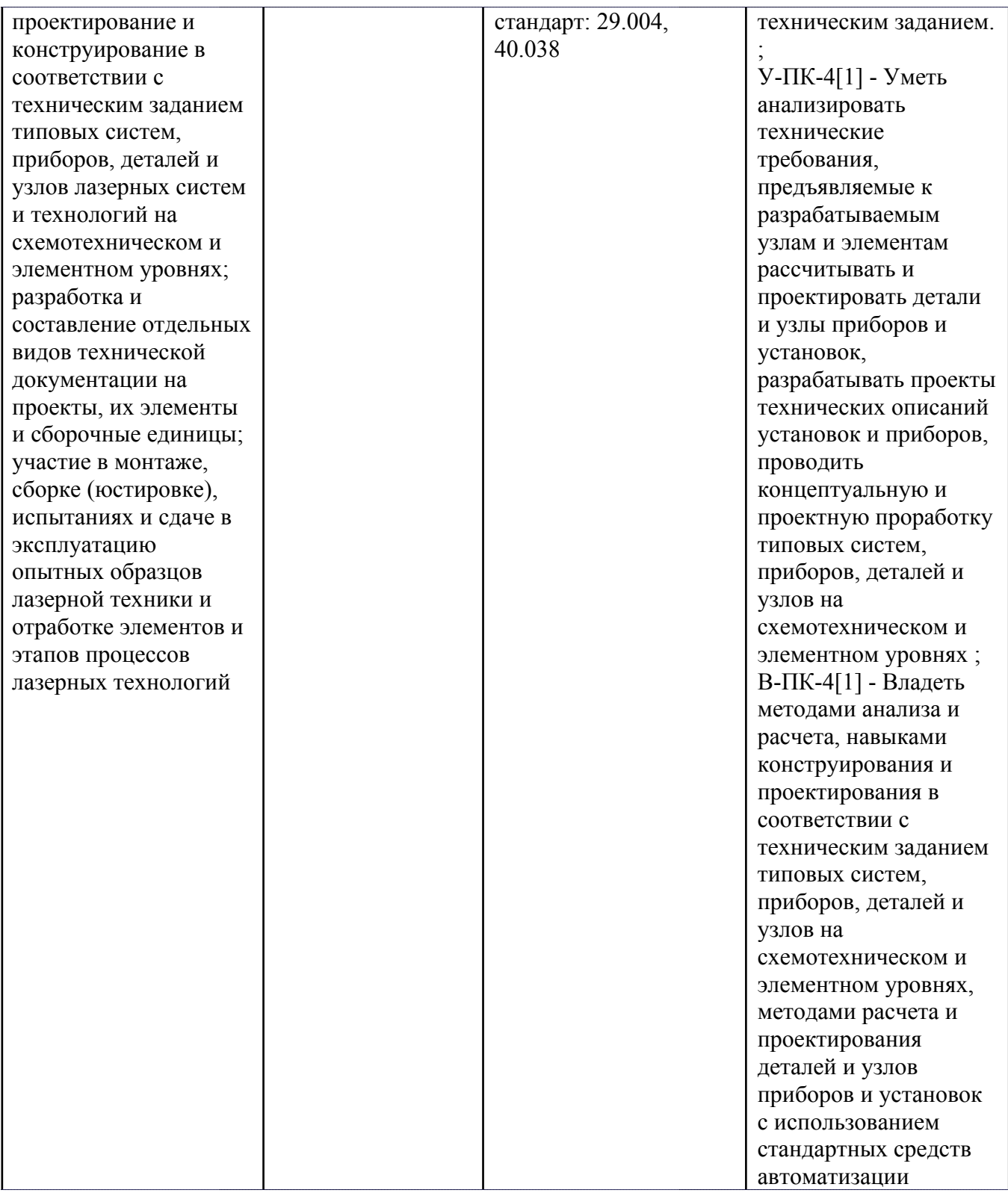

# **4. ВОСПИТАТЕЛЬНЫЙ ПОТЕНЦИАЛ ДИСЦИПЛИНЫ**

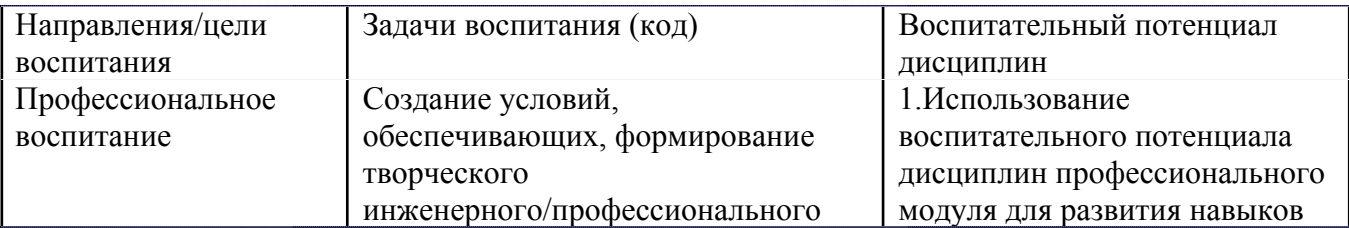

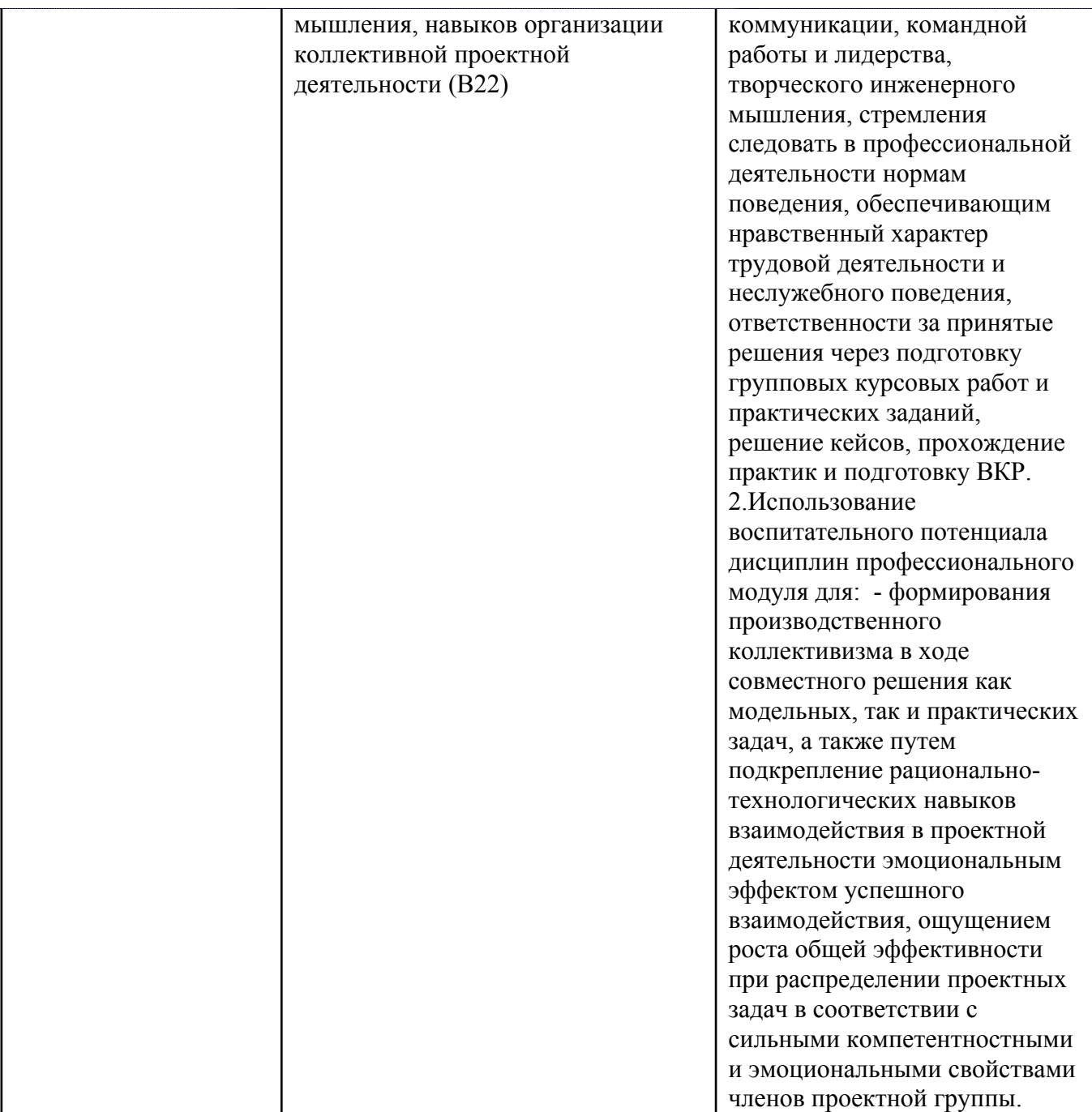

## **5. СТРУКТУРА И СОДЕРЖАНИЕ УЧЕБНОЙ ДИСЦИПЛИНЫ**

Разделы учебной дисциплины, их объем, сроки изучения и формы контроля:

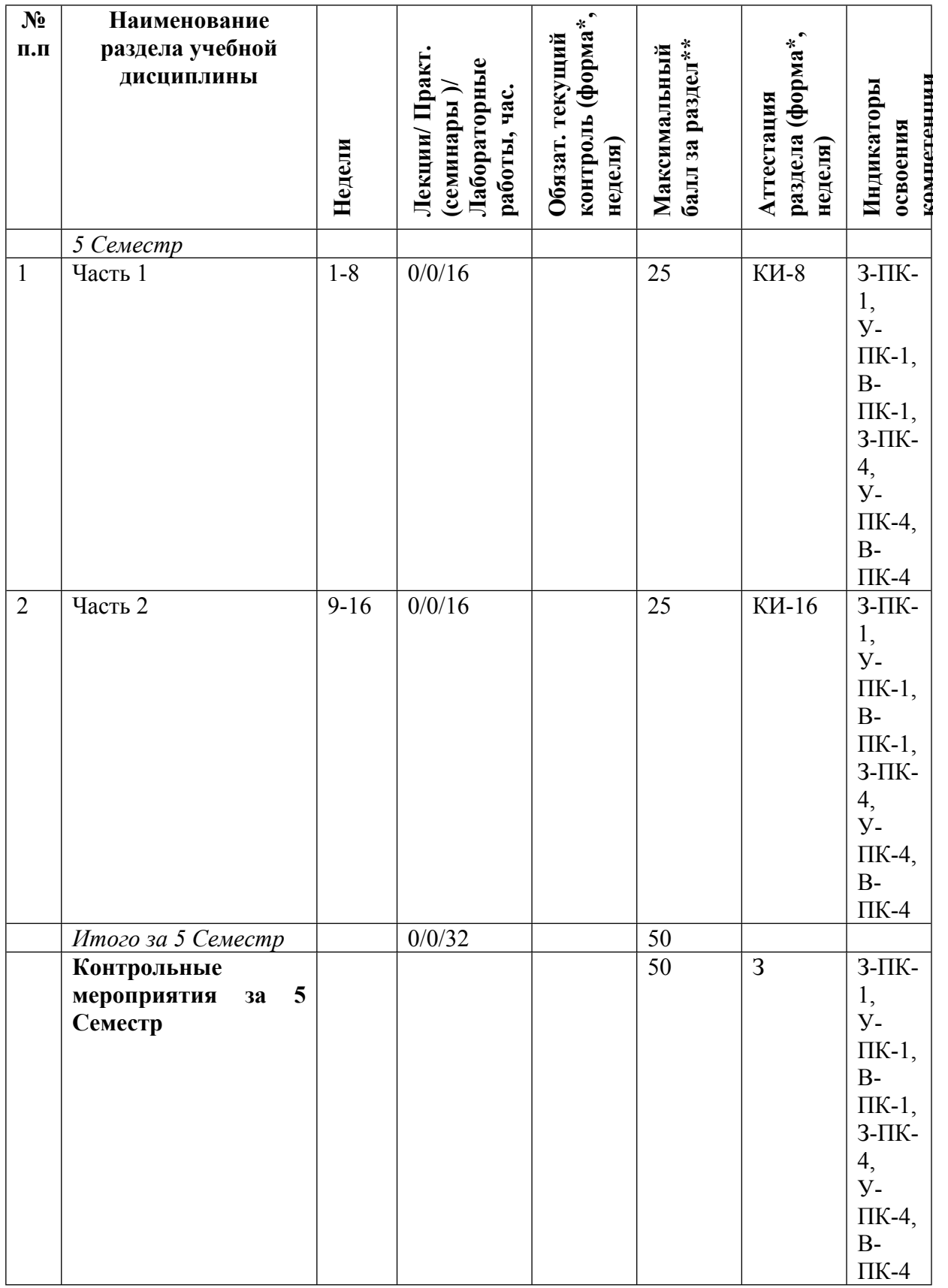

\* – сокращенное наименование формы контроля

\*\* – сумма максимальных баллов должна быть равна 100 за семестр, включая зачет и (или) экзамен

Сокращение наименований форм текущего контроля и аттестации разделов:

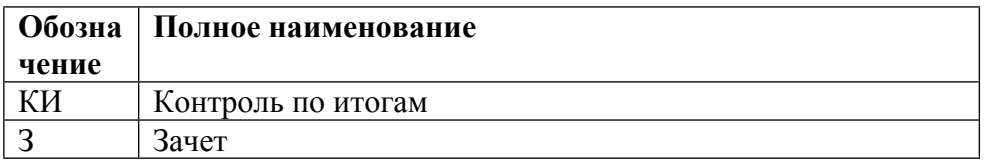

# **КАЛЕНДАРНЫЙ ПЛАН**

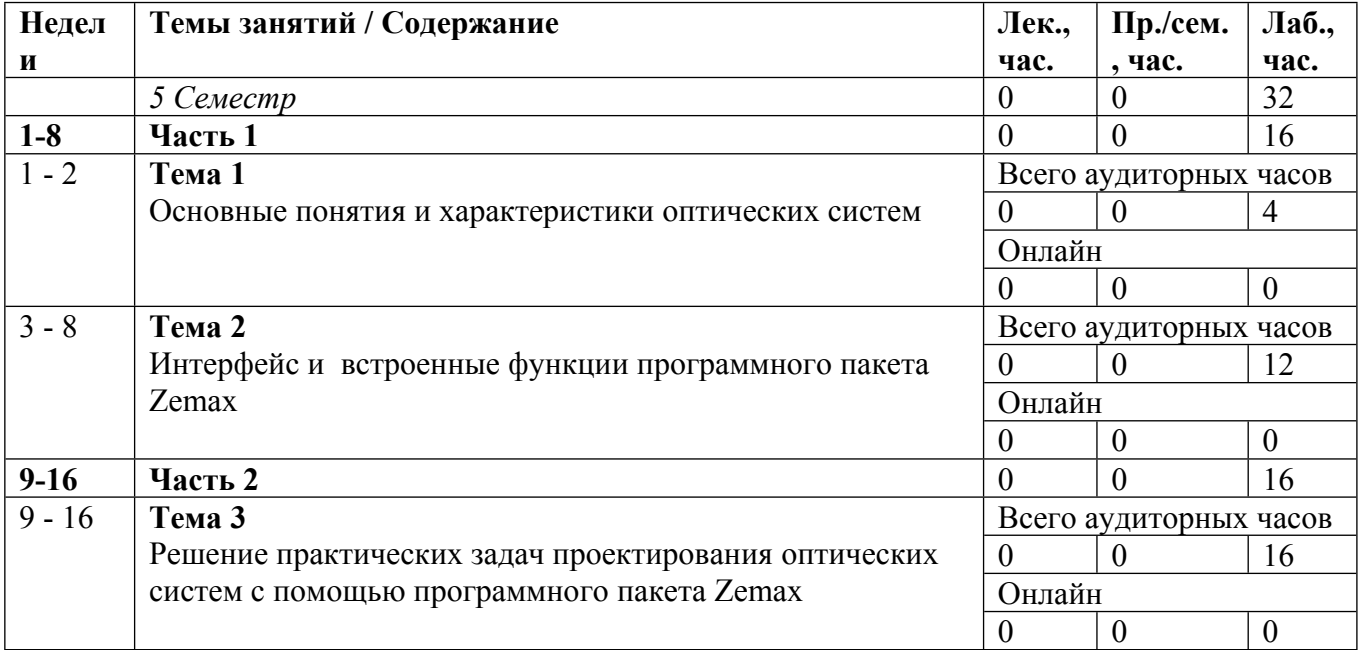

Сокращенные наименования онлайн опций:

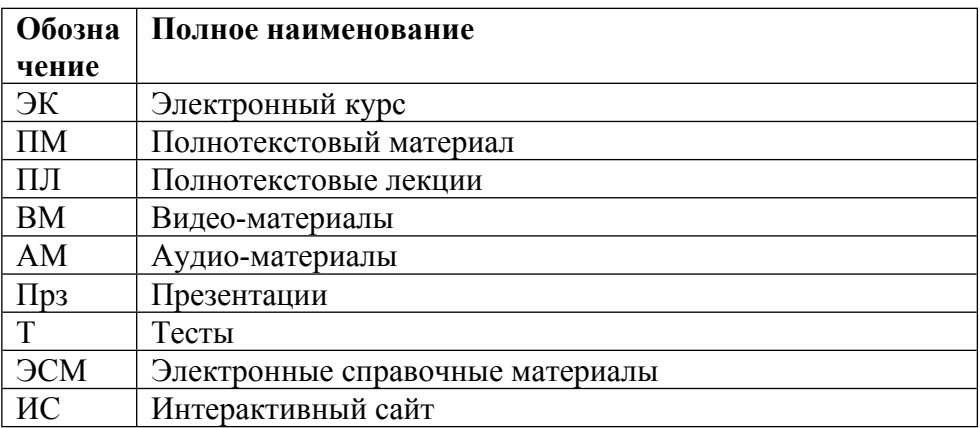

## ТЕМЫ ЛАБОРАТОРНЫХ РАБОТ

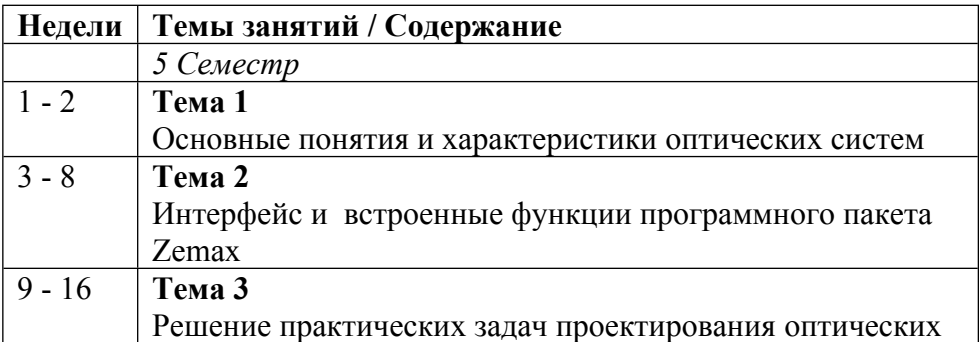

### **6. ОБРАЗОВАТЕЛЬНЫЕ ТЕХНОЛОГИИ**

По направлению подготовки предусматривается использование в учебном процессе активных и интерактивных форм проведения занятий (компьютерных презентации, разбор конкретных задач) в сочетании с внеаудиторной работой с целью формирования и развития профессиональных навыков студентов.

### **7. ФОНД ОЦЕНОЧНЫХ СРЕДСТВ**

Фонд оценочных средств по дисциплине обеспечивает проверку освоения планируемых результатов обучения (компетенций и их индикаторов) посредством мероприятий текущего, рубежного и промежуточного контроля по дисциплине.

Связь между формируемыми компетенциями и формами контроля их освоения представлена в следующей таблице:

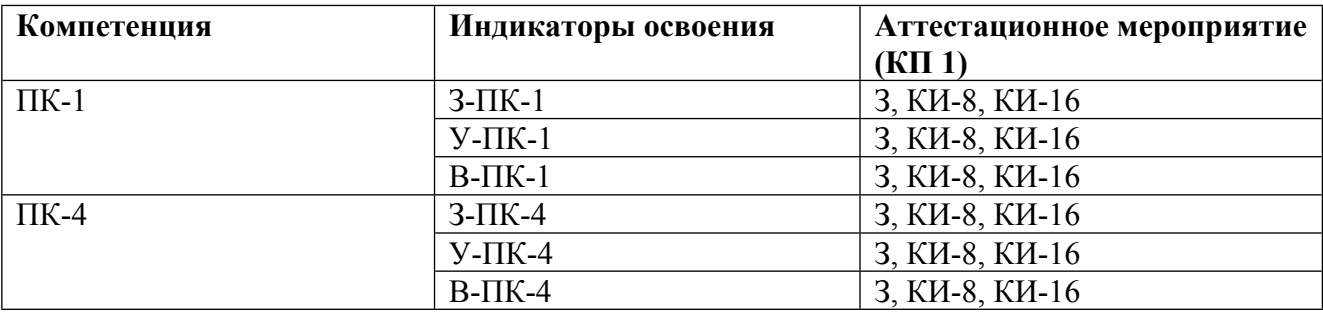

#### **Шкалы оценки образовательных достижений**

Шкала каждого контрольного мероприятия лежит в пределах от 0 до установленного максимального балла включительно. Итоговая аттестация по дисциплине оценивается по 100 балльной шкале и представляет собой сумму баллов, заработанных студентом при выполнении заданий в рамках текущего и промежуточного контроля.

Итоговая оценка выставляется в соответствии со следующей шкалой:

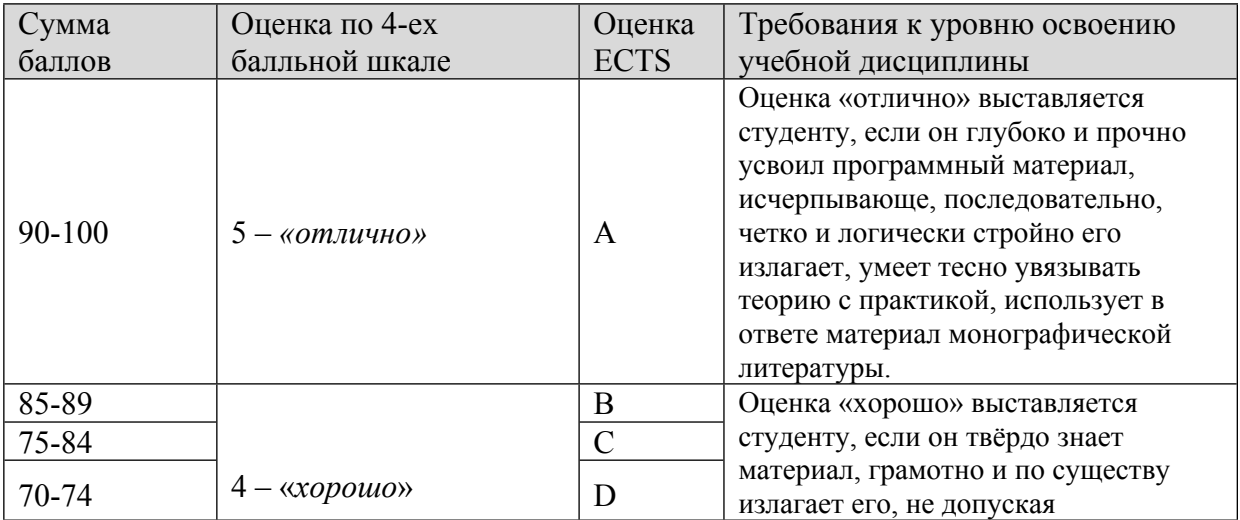

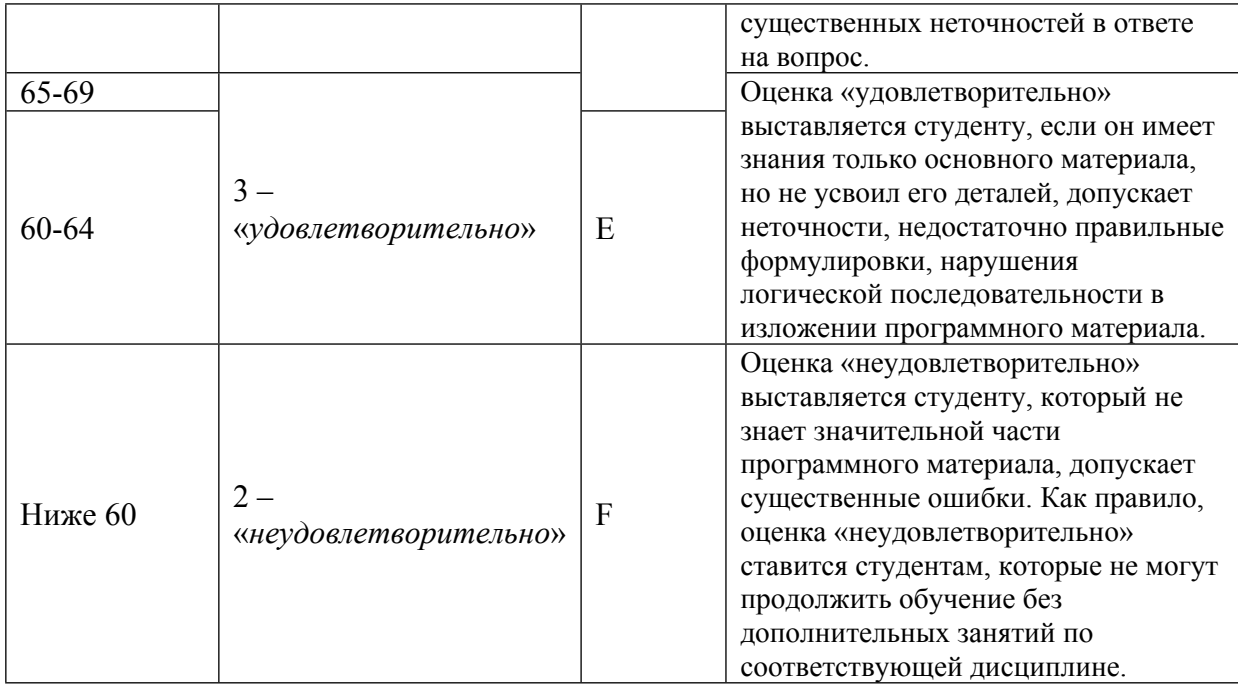

## **8. УЧЕБНО-МЕТОДИЧЕСКОЕ И ИНФОРМАЦИОННОЕ ОБЕСПЕЧЕНИЕ УЧЕБНОЙ ДИСЦИПЛИНЫ**

### ОСНОВНАЯ ЛИТЕРАТУРА:

1. ЭИ П 60 Основы теории преобразования сигналов в оптико-электронных системах : учебное пособие, Санкт-Петербург: Лань, 2022

2. ЭИ М 74 Теория аберраций оптических систем : , Санкт-Петербург: Лань, 2022

3. ЭИ Д 79 Теория и преобразование сигналов в оптических системах : , Санкт-Петербург: Лань, 2022

4. ЭИ П 16 Физические основы фотоники : , Санкт-Петербург: Лань, 2022

5. 535 Л25 Когерентная фотоника : , А. И. Ларкин, Ф. Т.С. Юу, Москва: Бином. Лаборатория знаний, 2012

6. ЭИ Г44 Цифровая обработка сигналов : учебное пособие для вузов, В. Г. Гетманов, Москва: НИЯУ МИФИ, 2010

ДОПОЛНИТЕЛЬНАЯ ЛИТЕРАТУРА:

1. 535 С16 Оптика и фотоника. Принципы и применения Т.1 , Долгопрудный: Интеллект, 2012

2. 004 С32 Цифровая обработка сигналов : учебное пособие для вузов, Санкт-Петербург: БХВ - Петербург, 2011

3. 004 И74 Информационная оптика : Учеб. пособие для вузов, Н. Н. Евтихиев [et al.], М.: МЭИ, 2000

4. 004 П64 Вычисления в среде MATLAB : , Потемкин В.Г., М.: Диалог-МИФИ, 2004

5. 621.38 Я49 Теория и расчет оптико-электронных приборов : учебник для вузов, Ю. Г. Якушенков, Москва: ЛОГОС, 2011

ПРОГРАММНОЕ ОБЕСПЕЧЕНИЕ:

Специальное программное обеспечение не требуется

LMS И ИНТЕРНЕТ-РЕСУРСЫ:

https://online.mephi.ru/

http://library.mephi.ru/

## **9. МАТЕРИАЛЬНО-ТЕХНИЧЕСКОЕ ОБЕСПЕЧЕНИЕ УЧЕБНОЙ ДИСЦИПЛИНЫ**

Специальное материально-техническое обеспечение не требуется

### **10. УЧЕБНО-МЕТОДИЧЕСКИЕ РЕКОМЕНДАЦИИ ДЛЯ СТУДЕНТОВ**

При изучении материалов 1го и 2го разделов студенты должны получить навыки, достаточные для перехода к решению практических задач. Особое внимание следует уделить освоению команд и использованию встроенных баз данных материалов и компонент Zemax. При прохождении 3го раздела особое внимание следует уделить решению как задач связанных с моделированием оптических систем, строящих изображение, так и моделированию прохождения света через многослойные структуры - как практически значимых для подготовки в рамках данной образовательной программы.

По усмотрению преподавателя задание на контрольную самостоятельную работу может быть общим либо индивидуальным. При использовании индивидуальных заданий возможно по усмотрению преподавателя требовать от студента письменный отчет о проделанной работе. С целью контроля качества выполнения самостоятельной работы применять индивидуальные контрольные вопросы.

Основным критерием оценки выполнения работы студентом является корректная работа составленных программных компонентов и средств. Дополнительным критерием оценки выполнения работы студентом является уровень исполнения (сервисные возможности программы, дополнительные функции, возможности параметризации и т.п.).

При оценивании работы студентов по 1го и 2го разделам курса контрольные мероприятия состоят в устном опросе и практической демонстрации студентами полученных навыков - необходимо продемонстрировать корректную работу команд и т.п.

При оценивании работы студентов по 3му разделу курса контрольные мероприятия состоят в решении студентами практических задач проектирования, определяющихся преподавателем, желательно исходя из нужд, возникающих при выполнении студентом учебноисследовательской работы.

На зачёте студентам предлагаются практические расчётные задания.

#### **11. УЧЕБНО-МЕТОДИЧЕСКИЕ РЕКОМЕНДАЦИИ ДЛЯ ПРЕПОДАВАТЕЛЕЙ**

Курс решает следующие учебные задачи. Сформировать практические навыков проектирования оптических систем с использованием современных программных средств. Обучить принципам проектирования оптических систем с использованием программного пакета Zemax.

В помощь лектору, а также преподавателям, ведущим практические занятия по курсу рекомендуется использовать следующие учебные пособия, методические и справочные материалы.

Автор(ы):

Краснов Виталий Вячеславович, к.ф.-м.н., доцент

Евтихиев Николай Николаевич, д.ф.-м.н., профессор

Рецензент(ы): Стариков Р.С., д.ф.м.н., профессор